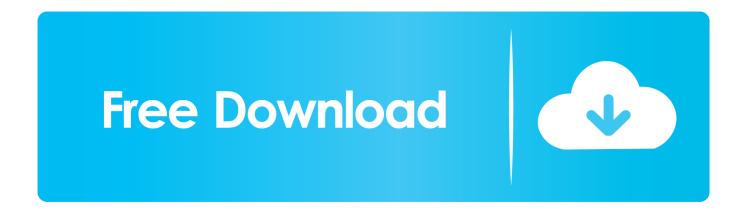

## How To Enable Adobe Flash Player On Web Browser

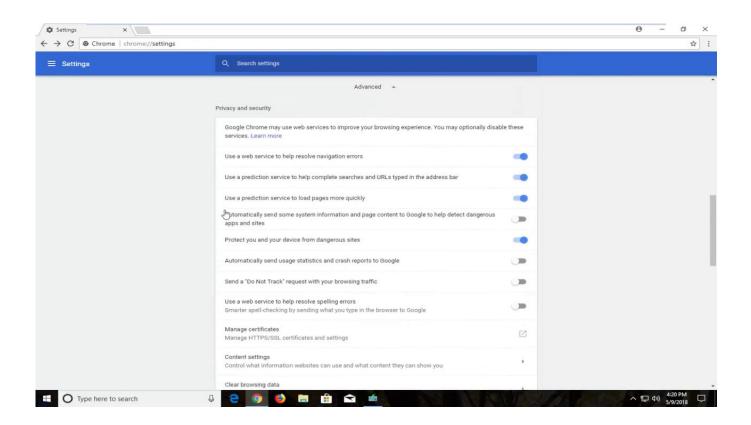

How To Enable Adobe Flash Player On Web Browser

1/3

## Free Download

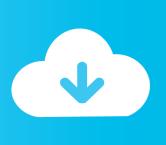

2/3

This is obviously specific to Google Chrome, and many other web browsers in modern MacOS releases do not support Adobe Flash Player at all.. Illl ➤ How to Enable and Disable Adobe Flash player in your browser → Instructions for ALL browsers! ✓ Easy guides! ✓ Follow the steps!. The Online Academy requires the latest version of Adobe Flash Player to run on your Browser. Please choose from the list below, to make sure your flash is .... Internet browsers can block Adobe Flash which is a component required in ... Click on "Click to enable Adobe Flash Player"; At the top left click "Allow" to Run .... Two years ago, Adobe announced it would finally kill and bury Flash ... turkey would catch site owners unprepared, break the web and turn customers into ... At this point, Firefox continues to run Flash Player on a per-site basis .... As a video creator, you will have to make sure that the Flash Player is enabled if you are using kPoint Studio to create videos. Here.... Many Indiana University online services use Adobe Flash Player; interacting with these services may require you to enable or alter Flash .... Manually install and manage your company's installation of Flash via the Adobe Flash Player MSI (for Chromium). Disable Component Updater by setting .... Step 1: Click on the Enable Flash button in the popup. Step 2: Click on the puzzle piece icon in the upper right corner of your browser. Step 3: Click ... 2: Select Websites. Step 3: Locate Plug-ins and find Adobe Flash Player.. Learn how to disable or enable Adobe Flash Player in Google Chrome, Firefox, Edge, Internet Explorer, Opera browsers on Windows 10/8/7...1) Open your Google Chrome browser, type chrome://settings/content in the address bar and press Enter. 2) On the content settings screen, locate Flash player .... It runs on web browsers such as Internet Explorer, Microsoft Edge, Mozilla Firefox, Google Chrome, Opera, and Safari. Adobe Flash Player runs SWF files. SWF is .... Select "allow" for Flash. Close the "site settings" tab and reload the web page. Step 3: Update Adobe Flash Player. On your computer, .... In this step-by-step guide, learn how to enable Adobe Flash Player in the Safari web browser. Check Safari version on your Mac. Before you start, .... How to Enable Flash in Chrome for Specific Websites ... user, which you should be, you probably have noticed that Flash is blocked by default in the browser. ... Under Adobe Flash Player, click the Check for update button.. Learn how to enable Adobe Flash Player for viewing rich media content in Internet Explorer 9.. How to Enable Adobe Flash Player in Google Chrome ... And one final note: if you close your browser, you'll have to go through this process .... Instructions on how to enable Adobe Flash Player in Chrome, Firefox, Edge, Internet Explorer, and Opera web browsers.. Some websites might use Adobe Flash Player to harm your computer. If you quit Brave, your Flash settings won't be saved. The next time you open Brave, you'll .... However, it will display a "Flash Player will no longer be supported after December 2020" banner every time you reopen your browser. There's no ... 87b4100051

It's butterfly time in the Tuli wilderness

Portable TechSmith Camtasia Studio 9.0.5 Build 2021 repack kpojiuk – openload

Corel Draw X5 Keygen With Full Crack Latest PC Version Free Download

WinRAR 2018 Crack Patch + Serial Key Free Download

China Glaze Jitterbug + Deborah Lippmann Today Was A Fairytale

Why would my ISP have SSLv3 enabled and support insecure suites SSLLAB rates them an F

An entirely unwarranted comparison between software engineering and astronomy

Google reportedly targeted people with 'dark skin' to improve facial recognition

!(iPhone, Android)

5 Lessons Every Entrepreneur Can Apply to Build a Better Business

3/3